# What is this CAM domain thing anyway?

Bob Franklin Jon Warbrick

University of Cambridge Computing Service

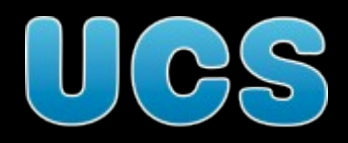

#### "... may only be accessed from within the CAM domain ..."

Some of the resources relevant to the course Jeg lecture notes, timetables, Powerpoints] have migrated to **Camtools**, and require authorised Raven log-in. In addition, some of the pages linked below may only be accessed from within the Cam domain. However these links give you some of the information from the course handbook:

⊙ MyiLibram inside the @cam domain (i) outside the @cam domain ः NetLibrary inside the @cam domain outside the @cam domain

Most of the Reporter is available on the Internet. However, because of the requirements of the Data Protection Act, some of ane content of the printed Reporter will be limited to the cam-domain.

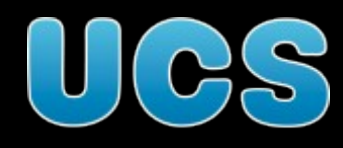

## What *do* we mean?

- Computer 'Connected to the CUDN'?
- Or perhaps called '<something>.cam.ac.uk'?
- Either way, inside the University
	- but perhaps not (VPDN)
	- is that OK too?
- This is 'Location Based' access control
- Why?

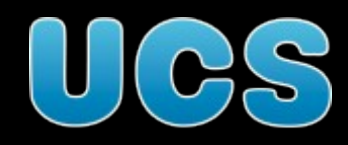

# Too restrictive

- Especially when we get it wrong!
- What about people working from
	- home
	- conference
	- Internet Cafe
	- wireles network
- Trying to restrict people, not computers

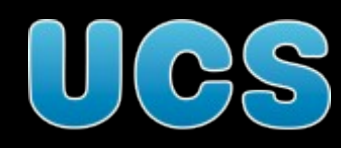

# Too lax

- All of these give 'outsiders' access to "University" computers:
	- 'Public' terminal rooms
	- JRS/Eduroam
	- Lapwing Tickets
	- Conference Bedrooms
	- **Open proxies**

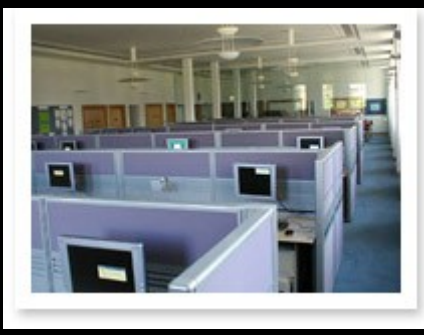

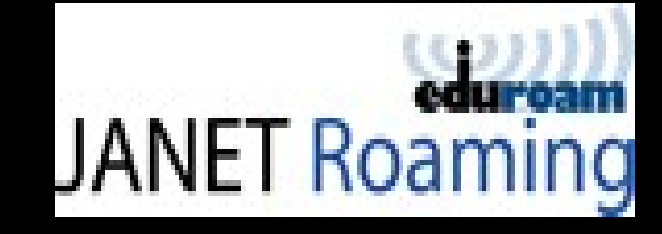

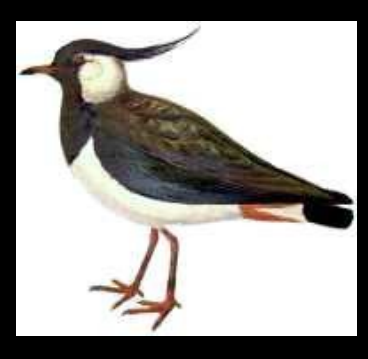

# Information Strategy

• Contrary to the 'University Information Strategy':

"7 (iv) Individual identifier access. Access to information and/or data should become person dependent [...] thus allowing them to access and manipulate information wherever they are by <u>identifying themselves</u> to the system, and <u>not be dependent on a particular location or network</u>".

http://www.admin.cam.ac.uk/reporter/2004-05/weekly/5975/6.html

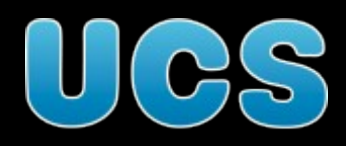

#### Alternatives

- Identify the user, not the computer
- Realistically, this means passwords
- For web applications we have Raven
	- but that only works for HTTP+Browser
	- could issue other passwords

Sometimes, a location-based approach is unavoidable

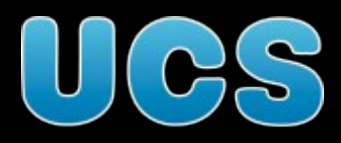

#### Over to Bob...

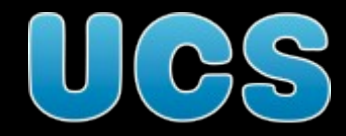

#### Address blocks on the CUDN

A temporary reference:

http://www-uxsup.csx.cam.ac.uk/~jw35/docs/temporary-nets-in-cam.html

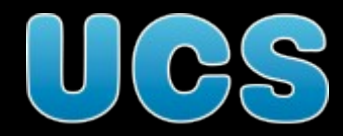

# IP Addresses and Apache

- 'Allow from' and 'Deny from'
- 'Order' directive:
	- 'deny,allow'
	- 'allow,deny'
- Must be in a <Location> or <Directory> block

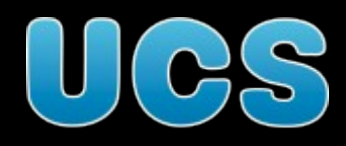

**<Directory /srv/www/WWW/secret> Order Allow,Deny Allow from 127.0.0.1 Allow from 128.232 Allow from 129.169 Allow from 131.111 Allow from 192.18.195 Allow from 193.60.80 Allow from 193.60.81 Allow from 193.60.82 Allow from 193.60.83 Allow from 193.60.85 Allow from 193.60.86 Allow from 193.60.87 Allow from 193.60.88 Allow from 193.60.89 Allow from 193.60.90 Allow from 193.60.91 Allow from 193.60.92 Allow from 193.60.93 Allow from 193.60.94 Allow from 193.60.95 Allow from 193.63.252 Allow from 193.63.253 Allow from 172.16.0.0/13 Allow from 172.24.0.0/14 Allow from 172.28.0.0/15 Allow from 172.30.0.0/16 Allow from 2001:630:200::/48 </Directory>**

"localhost" address one "word"

implicitly "193.60.80.0/24" , etc

explicit CIDR notation – same as 172.16.0.0/255.248.0.0

#### **Tomcat**

<Valve className="org.apache.catalina.valves.RemoteAddrValve" allow="^128\.232\., ^129\.169\., ^131\.111\., ^192\.18\.195\., ^193\.60\.8[0-3]\., ^193\.60\.8[5-9]\., ^193\.60\.9[0-5]\., ^193\.63\.252\., ^193\.63\.253\., ^172\.1[6789]\., ^172\.2[09]\., ^172\.30\., ^2001:630:200:, 127\.0\.0\.1">

"^128\.232\." = any address starting "128.232.", etc.

**Warning – ENTIRELY UNTESTED!!**

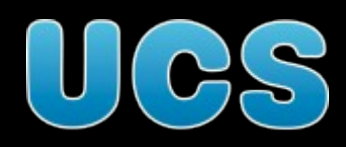

#### Mailscanner

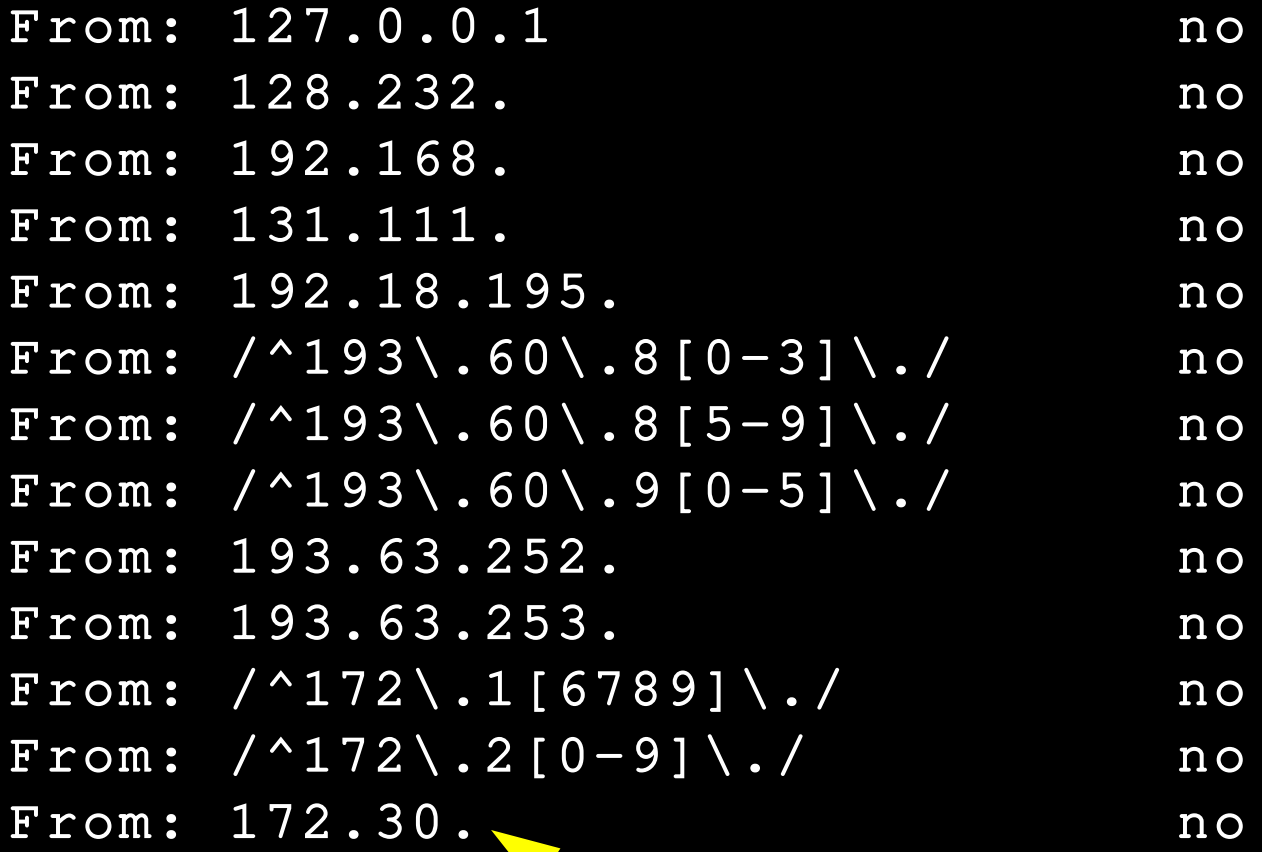

Mailscanner needs the '.'

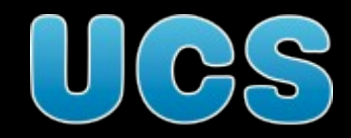

## OpenLDAP

Netmask follows a 'non-standard' '%'

access to \*

by peername.ip=127.0.0.1 read by peername.ip=128.232.0.0%255.255.0.0 read by peername.ip=129.169.0.0%255.255.0.0 read by peername.ip=131.111.0.0%255.255.0.0 read by peername.ip=192.18.195.0%255.255.255.0 read by peername.ip=193.60.80.0%255.255.252.0 read by peername.ip=193.60.85.0%255.255.255.0 read by peername.ip=193.60.86.0%255.255.254.0 read by peername.ip=193.60.88.0%255.255.248.0 read by peername.ip=193.63.252.0%255.255.254.0 read by peername.ip=172.16.0.0%255.248.0.0 read by peername.ip=172.24.0.0%255.252.0.0 read by peername.ip=172.28.0.0%255.254.0.0 read by peername.ip=172.30.0.0%255.255.0.0 read by \* none

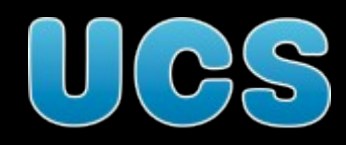

# How about using names?

- If addresses are too hard, how about names?
- Need an address-to-name lookup service
- DNS the "Domain Name Service"
	- The Internet 'phone book'
	- A distributed database
- But note: separate address-to-name and name-to-address lookup tables (and others)

## cam.ac.uk == CUDN

- As a matter of policy (with very occasional exceptions):
	- cam.ac.uk host names correspond to CUDN addresses
	- CUDN addresses correspond to cam.ac.uk host names
- Might not apply to CNAMEs, MX records, etc

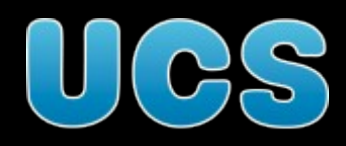

# Problems with using host names

- DNS entries broken or missing
	- even cam.ac.uk ones (recent registrations)
- DNS servers broken or slow
- Anyone can claim that their address has a cam.ac.uk host name
	- so have to do doublereverse lookups
- You need a DNS server

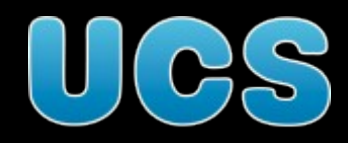

# Apache again, by name

<Directory /srv/www/WWW/secret> Order Allow,Deny Allow from cam.ac.uk Allow from 127.0.0.1 </Directory>

Apache, but perhaps not other programs, only matches complete components so this *will* match [www.cam.ac.uk](http://www.cam.ac.uk/) but *will not* match www.overheadcam.ac.uk

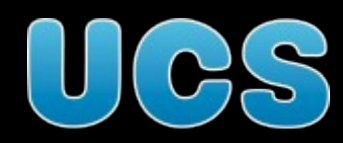

#### **Tomcat**

<Valve className="org.apache.catalina.valves.RemoteHostValve" allow="\.cam\.ac\.uk\$">

It looks as if you can't mix names and addresses

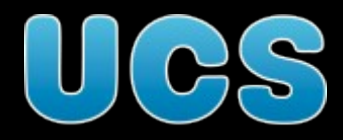

#### OpenLDAP

#### access to \* by domain.subtree=cam.ac.uk read by peername.ip=127.0.0.1 read by \* none

Except that this may not work – many OpenLDAP packages are not compiled with DNS lookups enabled, and it may not do double-reverse lookups anyway

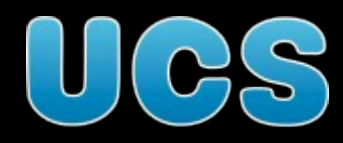

# Matching options

- $\cdot$  cam.ac.uk implicit whole-component suffix
- cam.ac.uk explicit whole-component suffix
- \*.cam.ac.uk simple wildcard
- \.cam\.ac\.uk\$ regular expression
- .\*\.cam.\ac\.uk anchored regular expression
- ... and probably more

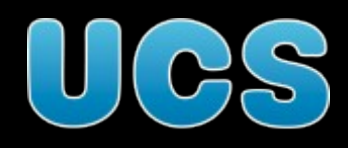

# In Summary:

- Control access based on people wherever possible
- If you can't, consider using host names
- If you can't do that, you could use IP addresses
- It's all much harder than it looks!

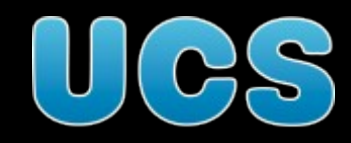

If you have been, thanks for listening

Any questions?

These slides available at

http://www-uxsup.csx.cam.ac.uk/~jw35/courses/techlink/cudn/

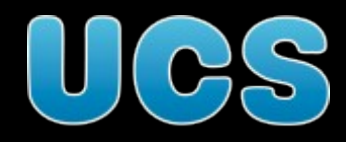